## aeroqual

# Change sharp cut cyclone

Written By: Tanya Taylor

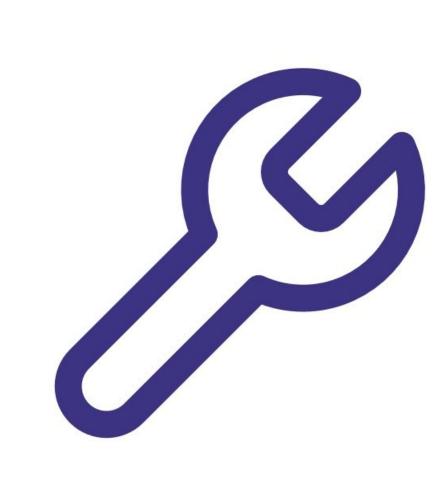

## INTRODUCTION

Changing the sharp cut cyclone on the inlet requires a simple change in the software.

## **PARTS:**

- PM10 sharp cut cyclone (1)
- PM2.5 sharp cut cyclone (1)
- PM1 sharp cut cyclone (1)

### Step 1 — Enter service mode

| Normal operation |            |            |           |                  |        |                    |                            |            |         |
|------------------|------------|------------|-----------|------------------|--------|--------------------|----------------------------|------------|---------|
| Calibration      | Manual se  | rvice moo  | de S      | tart             |        |                    |                            |            |         |
| History          | Calibratic | on paran   | neters    |                  |        |                    |                            |            |         |
| Manual Entry     |            | NO2<br>ppb | Ox<br>ppb | <b>ОЗ</b><br>ррb | O3 raw | PM2.5 raw<br>µg/m³ | PM2.5<br>µg/m <sup>a</sup> | TEMP<br>°⊂ | RI<br>9 |
|                  | Gain       | 1.000      | 1.000     | 1.000            | 1.000  | 1.000              | 1.000                      | 1.000      | 1.0     |
|                  | Offset     | 0.0        | 0.0       | 0.0              | 0.0    | 0.0                | 0.0                        | 0.00       | 0       |
|                  | a          | 1.100      |           | 2.550            |        |                    |                            |            |         |
|                  | b          |            |           | 1.870            |        |                    |                            |            |         |
|                  | Real time  | measu      | rements   |                  |        |                    |                            |            |         |
|                  | Time       | NO2<br>ppb | Ox<br>ppb | O3<br>ppb        | O3 raw | PM2.5 raw<br>µg/m³ | PM2.5<br>µg/m <sup>3</sup> | TEMP<br>°C | R       |
|                  | 11:42 a.m. | 2.9        | 29.6      | 24.2             | 23.7   | 1.7                | 1.1                        | 15.74      | 8       |
|                  | 11:41 a.m. | 2.8        | 29.2      | 24.0             | 23.5   | 1.6                | 1.0                        | 15.63      | 8       |
|                  | 11:40 a.m. | 3.1        | 29.7      | 24.2             | 23.8   | 1.9                | 1.2                        | 15.60      | 8       |
|                  | 11:39 a.m. | 3.6        | 30.2      | 24.1             | 23.7   | 1.5                | 1.0                        | 15.55      | 8       |
|                  | 11:38 a.m. | 4.7        | 30.4      | 23.4             | 23.0   | 1.3                | 0.8                        | 15.48      | 8       |

 Enter service mode so any fluctuations in the data caused from this activity can be excluded from air quality reports.

#### Step 2 — Change cyclone on inlet

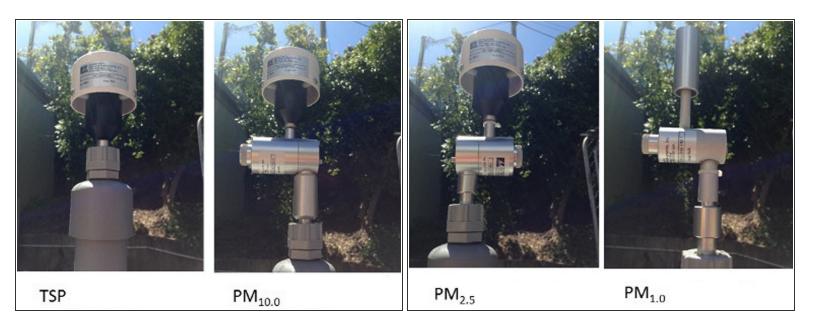

• Change the sharp cut cyclone on the inlet.

#### Step 3 — Add new cyclone

| Normal operation |                                    |                                                                                                    |                                                                                                    |       | Normal operation PM2.5 sensor offline |                                    |                      |                         |  |  |
|------------------|------------------------------------|----------------------------------------------------------------------------------------------------|----------------------------------------------------------------------------------------------------|-------|---------------------------------------|------------------------------------|----------------------|-------------------------|--|--|
| Settings         | System                             | Sensors                                                                                                    | Communications                                                                                                    | PLC   | Settings                              | > System                           | Sensors              | Communications          |  |  |
|                  |                                    | And a second second sec | The second second |       |                                       |                                    |                      |                         |  |  |
| lerts            | Serial number<br>DS-VIRTUAL-02     | Aeroqual Sensor Port                                                                                                    | Remote config interval                                                                                                    | Inter | Alerts                                | Serial number DS-VIRTUAL-02        | Aeroqual Sensor Port | Remote config interval  |  |  |
| ensor List       |                                    | COM 1                                                                                                    | Every minute ~                                                                                                    | No    | Sensor List                           |                                    |                      | Every minute ~          |  |  |
| ansor List       | Name                               | Poll interval                                                                                                    | Remote config server                                                                                                    |       | Sensor List                           | Name                               | Poll interval        | Remote config server    |  |  |
| ata Filters      | DOWNWIND                           | Every 5 seconds                                                                                                    | Production Server                                                                                                    |       | Data Filters                          | DOWNWIND                           | Every 5 seconds ~    | Production Server       |  |  |
|                  | Instrument type                    | Poll time-out                                                                                                    | Offline reboot interval                                                                                                    |       |                                       | Instrument type                    | Poll time-out        | Offline reboot interval |  |  |
| pout             | Dust Sentry                        | 1.5 seconds                                                                                                    | 24 hours v                                                                                                    |       | About                                 | Dust Sentry                        | 1.5 seconds v        | 24 hours v              |  |  |
|                  | Software version                   | Active Sensors                                                                                                    | Ethernet mode                                                                                                    |       |                                       | Software version                   | Active Sensors       | Ethernet mode           |  |  |
|                  | 1.13.7                             | PM10                                                                                                    | Direct (DHCP server) ~                                                                                                    |       |                                       | 1.13.7                             | PM2.5 PM10           | Direct (DHCP server) ~  |  |  |
|                  | Time zone                          | Add new sensor                                                                                                    | Ethernet IP address                                                                                                    |       |                                       | Time zone                          | Add new sensor Y     | Ethernet IP address     |  |  |
|                  | (UTC) Coordinated Ur ~             | Aug new senser in                                                                                                    | L Ethernet IP address                                                                                                    |       |                                       | (UTC) Coordinated Ur ~             |                      | Ethernet IP address     |  |  |
|                  |                                    |                                                                                                    |                                                                                                    |       |                                       |                                    |                      | 101110101010101010      |  |  |
|                  | Summer time adjusted               |                                                                                                    | WIFI mode                                                                                                    |       |                                       | Summer time adjusted               |                      | WIFI mode               |  |  |
|                  | -                                  |                                                                                                    | Client ~                                                                                                    |       |                                       |                                    |                      | Client ~                |  |  |
|                  | Location                           |                                                                                                    | WIFI SSID                                                                                                    |       |                                       | Location                           |                      | WIFI SSID               |  |  |
|                  | 34.002239, -117.82879 <sup>-</sup> |                                                                                                    | my wifi                                                                                                    |       |                                       | 34.002239, -117.82879 <sup>-</sup> |                      | my wifi                 |  |  |
|                  | Default averaging period           |                                                                                                    | Hidden SSID                                                                                                    |       |                                       | Default averaging period           |                      | Hidden SSID             |  |  |
|                  | 1 hour ~                           |                                                                                                    |                                                                                                    |       |                                       | 1 hour ~                           |                      |                         |  |  |
|                  | Service time-out                   |                                                                                                    | WIEL assessed                                                                                                    |       |                                       | Service time-out                   |                      | WIFI password           |  |  |
|                  | 24 hours ~                         |                                                                                                    | WIFI password                                                                                                    |       |                                       | 24 hours ~                         |                      |                         |  |  |

- From the home screen, click **Configure**.
- Click **Settings** from the side menu.
- Select the new cyclone from the Add new sensor drop-down in the Sensors column.
- (i) The new cyclone shows up as offline initially.
- (i) Don't remove the old cyclone yet.

#### Step 4 — Change PWML setting

| Normal operation |         |       |    |     |      |      |      |      |      |      |      |     |
|------------------|---------|-------|----|-----|------|------|------|------|------|------|------|-----|
| Diagnostics      | Module  | H0    | H1 | H2  | H3   | TIMA | TIMR | TEMA | TEMR | PWML | PWMH | HTR |
| Module Settings  | > PM2.5 | 0     | 1  | 760 | 29.5 | 2    | 60   | 1.4  | 2    | 180  | 180  | 1   |
|                  | PM10    | 0.071 | 1  | 172 | 79.7 | 720  | 5    | 580  | 45   | 2    | 180  | 16  |
|                  |         |       |    |     |      |      |      |      |      |      |      |     |
|                  |         |       |    |     |      |      |      |      |      |      |      |     |

- From the home screen, click **Diagnostic and Advanced**.
- Select **Module Settings** from the side menu.
- Change the **PWML** setting for the previous cyclone to the **PWML** setting for the new cyclone. In this example, it changed from 3 to 2.
  - 4 = TSP
  - 3 = PM 10
  - 2 = PM2.5
  - 1 = PM1.0
- When the confirmation message appear, click **Save**.

#### Step 5 — Remove old cyclone

| Normal operation |                          |                      |                             |      |  |
|------------------|--------------------------|----------------------|-----------------------------|------|--|
| Settings         | > System                 | Sensors              | Communications              | PLC  |  |
| Alerts           | Serial number            | Aeroqual Sensor Port | Remote config interval      | Inte |  |
| Alerts           | DS-VIRTUAL-02            | COM 1                | Every minute v              | No   |  |
| Sensor List      | Name                     | Poll interval        | Remote config server        |      |  |
| Data Filters     | DOWNWIND                 | Every 5 seconds      | Production Server           |      |  |
| Data Filters     | Instrument type          | Poll time-out        | <br>Offline reboot interval |      |  |
| About            | Dust Sentry              |                      | 24 hours ~                  |      |  |
|                  | Software version         |                      | Ethernet mode               |      |  |
|                  | 1.13.7                   | Active Sensors       |                             |      |  |
|                  | Time zone                | PM2.5 PM10 >         |                             |      |  |
|                  | (UTC) Coordinated Ur v   | Add new sinsor       | Ethernet IP address         |      |  |
|                  |                          | $\sim$               | -                           |      |  |
|                  | Summer time adjusted     |                      | WIFI mode                   |      |  |
|                  |                          |                      | Client ~                    |      |  |
|                  | Location                 |                      | WIFI SSID                   |      |  |
|                  | 34.002239, -117.82879    |                      | my wifi                     |      |  |
|                  | Default averaging period |                      | Hidden SSID                 |      |  |
|                  | 1 hour ~                 |                      |                             |      |  |
|                  | Service time-out         |                      | MIC normand                 |      |  |
|                  | 24 hours                 |                      | WIFI password               |      |  |

- Return to the **Configure** app.
- Wait a few minutes until the previous cyclone appears offline.
- Remove the old cyclone from the Active Sensors list by hovering over the sensor name and clicking the cross that displays.
- Click Save when the confirmation message appears.

#### Step 6 — Record in journal

| All journal types 🔻    |                                                          |                           |                                         |  |  |  |  |
|------------------------|----------------------------------------------------------|---------------------------|-----------------------------------------|--|--|--|--|
| An journar types       |                                                          |                           |                                         |  |  |  |  |
| User entry   Cloud use | r · John Wagner                                          |                           |                                         |  |  |  |  |
| 1. Site Inspection:    | No new local emission sources                            | 2. Instrument inspection: |                                         |  |  |  |  |
|                        | Instrument in good condition                             |                           | Cooling fan operational                 |  |  |  |  |
|                        | No obstructions to monitoring equipment                  |                           | PM and gas inlet secure                 |  |  |  |  |
| 3. Equipment:          |                                                          |                           | Instrument has been running at stat     |  |  |  |  |
| Aeroqual Gas dilution  | on calibrator: Aircal 1000                               |                           |                                         |  |  |  |  |
| Aeroqual Ozone cal     | ibrator: AQM O3Cal                                       |                           |                                         |  |  |  |  |
| Aeroqual Flow meter    | er AQM R7                                                |                           | 4 Gas cylinders:                        |  |  |  |  |
|                        |                                                          |                           | CO 1000 ppm in Air (expiry Mar          |  |  |  |  |
|                        |                                                          |                           | SO2 20 ppm in Air (expiry Dec           |  |  |  |  |
|                        |                                                          |                           | NO2 20 ppm in Air (expiry Nov           |  |  |  |  |
| 4. Flow rate check:    | Expected flow rate = 0.450 ml per min,                   |                           |                                         |  |  |  |  |
| 1                      | Measured flow rate = 0.452 ml per min                    |                           | 5. Open door and change gas inlet fil   |  |  |  |  |
| Main inlet flow rate   | OK, individual module flow rates were not measured.      |                           |                                         |  |  |  |  |
| 6. Zero calibration    |                                                          |                           |                                         |  |  |  |  |
| All modules passed     | zero calibration, all modules were stable and all offset | s were within             | n acceptable limits.                    |  |  |  |  |
| 7. Span Calibration    |                                                          |                           |                                         |  |  |  |  |
| CO @ 10.00 pm          | Module response was 8.95 ppm gain adjustment to          | 1.15 pass                 |                                         |  |  |  |  |
| SO2 @ 0.2 ppm          | Module response was 0.210 ppm gain adjustment t          | o 0.92 pass               |                                         |  |  |  |  |
| NO2 @ 0.2 ppm          | Module response was 0.090 ppm gain adjustment to         | 0.2.10 pass               | (module may need replacing soon contact |  |  |  |  |

- Record the results of this service activity in the monitor's journal.
- Exit service mode.

#### For further support, contact <u>Technical Support</u>.